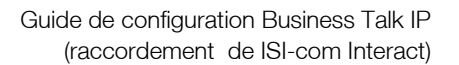

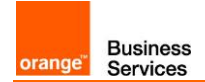

# Guide de raccordement à Business Talk IP SIP ISI-com Interact

Versions concernées par ce guide : INTERACT 7.x & 8.x

Les informations contenues dans ce document sont spécifiques au raccordement des équipements de téléphonie (IPBX, écosystèmes ToIP) client au service Business Talk IP et ne doivent pas être utilisées à d'autres fins ou dans un autre contexte.

Version du 04/05/2018

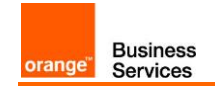

#### Sommaire

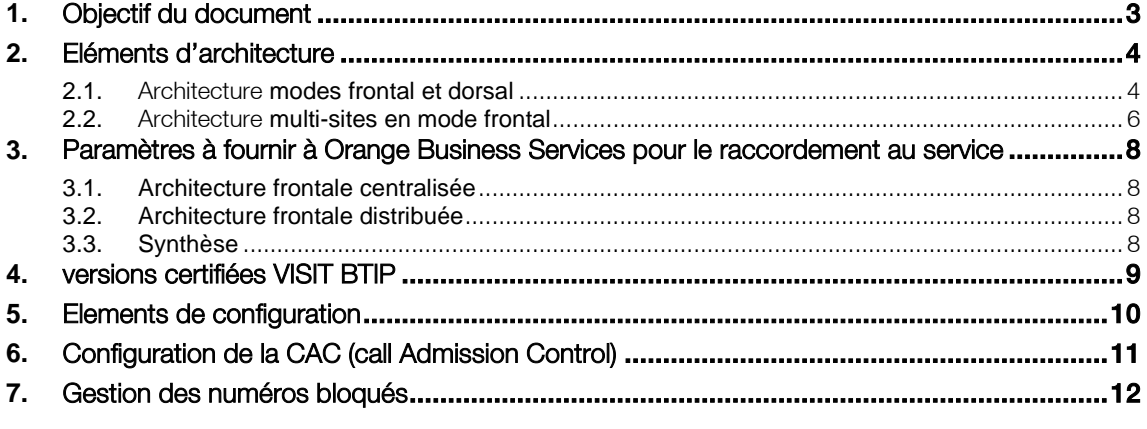

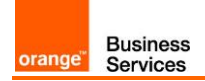

# <span id="page-2-0"></span>**1.** Objectif du document

L'objectif du présent document est de guider l'administrateur pour le raccordement d'un centre de contact ISI-com Interact au service Business Talk IP SIP (ci-après dénommé "Service"), d'une part en indiquant quelques éléments d'architecture et d'autre part en fournissant les informations requises à Orange Business Services.

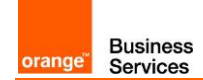

## <span id="page-3-0"></span>**2.** Eléments d'architecture

#### <span id="page-3-1"></span>2.1.Architecture modes frontal et dorsal

Le centre de contact ISI-com peut se raccorder au service en mode frontal –objet de ce guide-, en trunk SIP direct ou en mode dorsal, via le trunk SIP d'un IPBX.

En mode frontal, les postes agents peuvent être enregistrés directement sur Ia passerelle ISI-com via softphone ou postes SIP SNOM\* ou utiliser les postes d'un IPBX. Dans ce cas, la gateway ISIcom et l'IPBX ont chacun un trunk SIP avec le service BTIP.

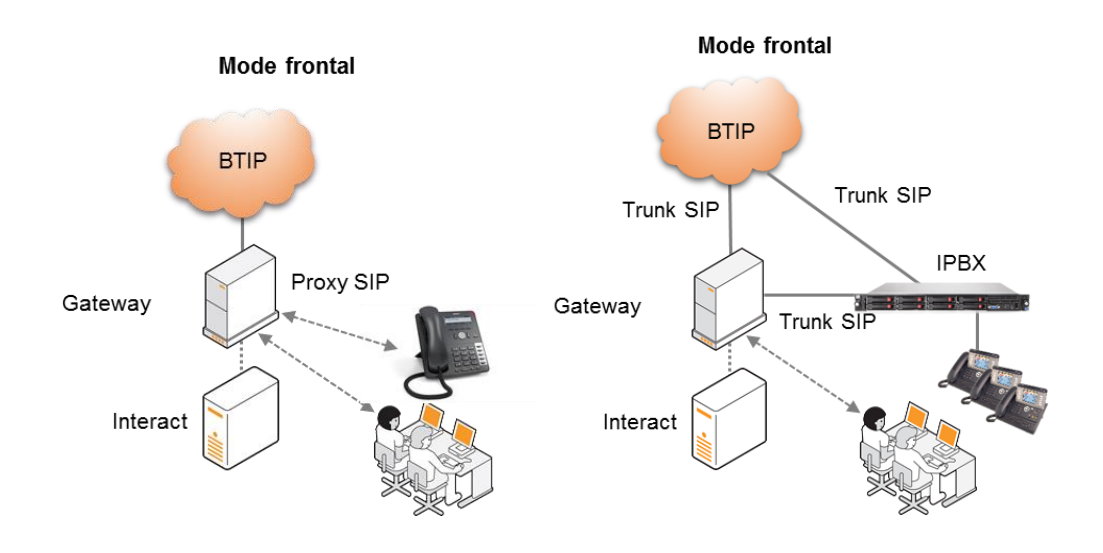

En mode dorsal, le trunk SIP avec le service BTIP est porté par l'IPBX uniquement, lequel relaie les appels vers ou depuis le centre de contact ISI-com.

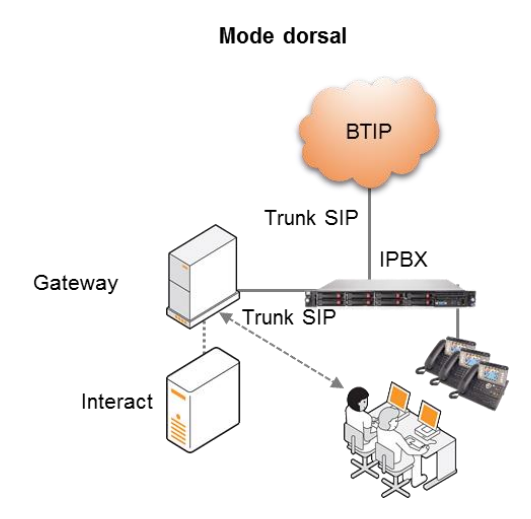

*\*se référer à la liste des postes SNOM et versions logicielles compatibles fournie par ISI-com*

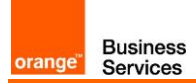

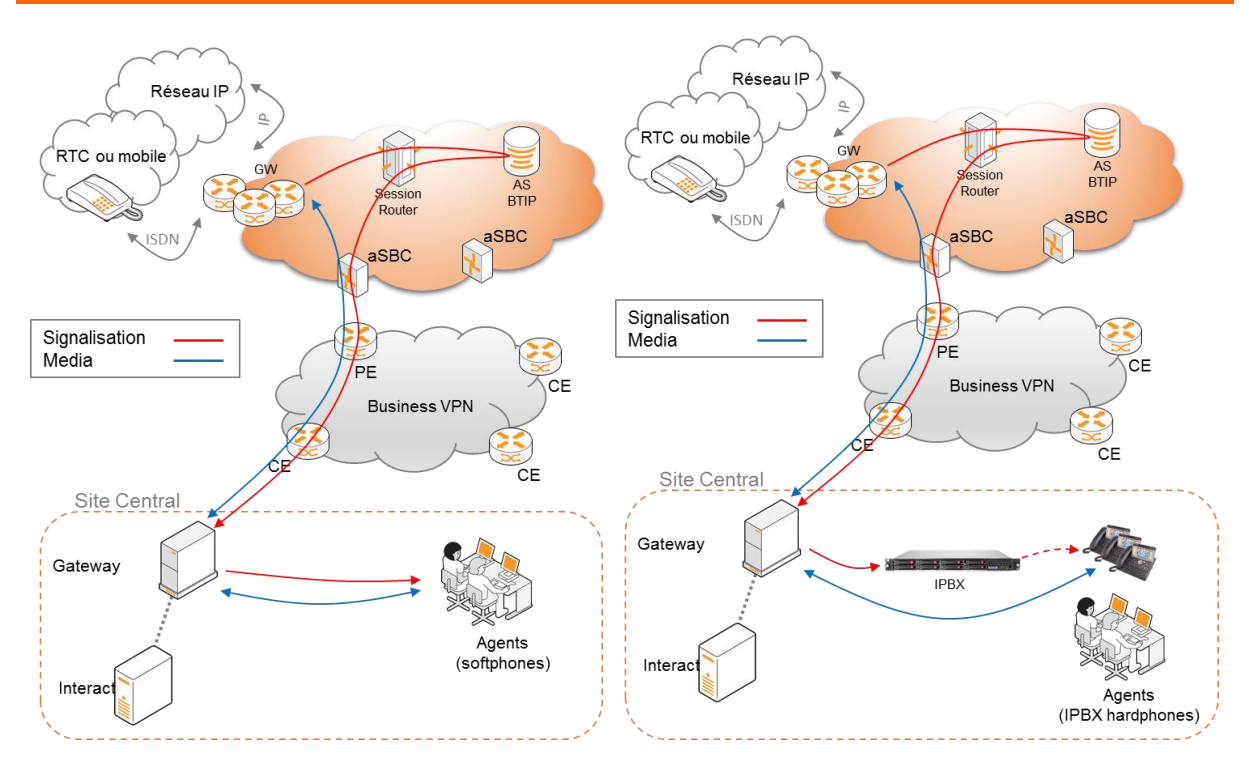

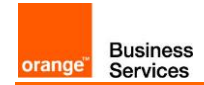

#### <span id="page-5-0"></span>2.2.Architecture multi-sites en mode frontal

Comme les communications transitent systématiquement par la gateway SIP, 2 canaux sont utilisés en interne pour 1 appel vers/depuis un agent sur Interact. Le serveur ISIcom se charge de la répartition vers les agents, peu importe les sites où ils sont localisés. Par contre 1 seule communication BTIP sera décomptée par appel, en fonction de la localisation de l'agent.

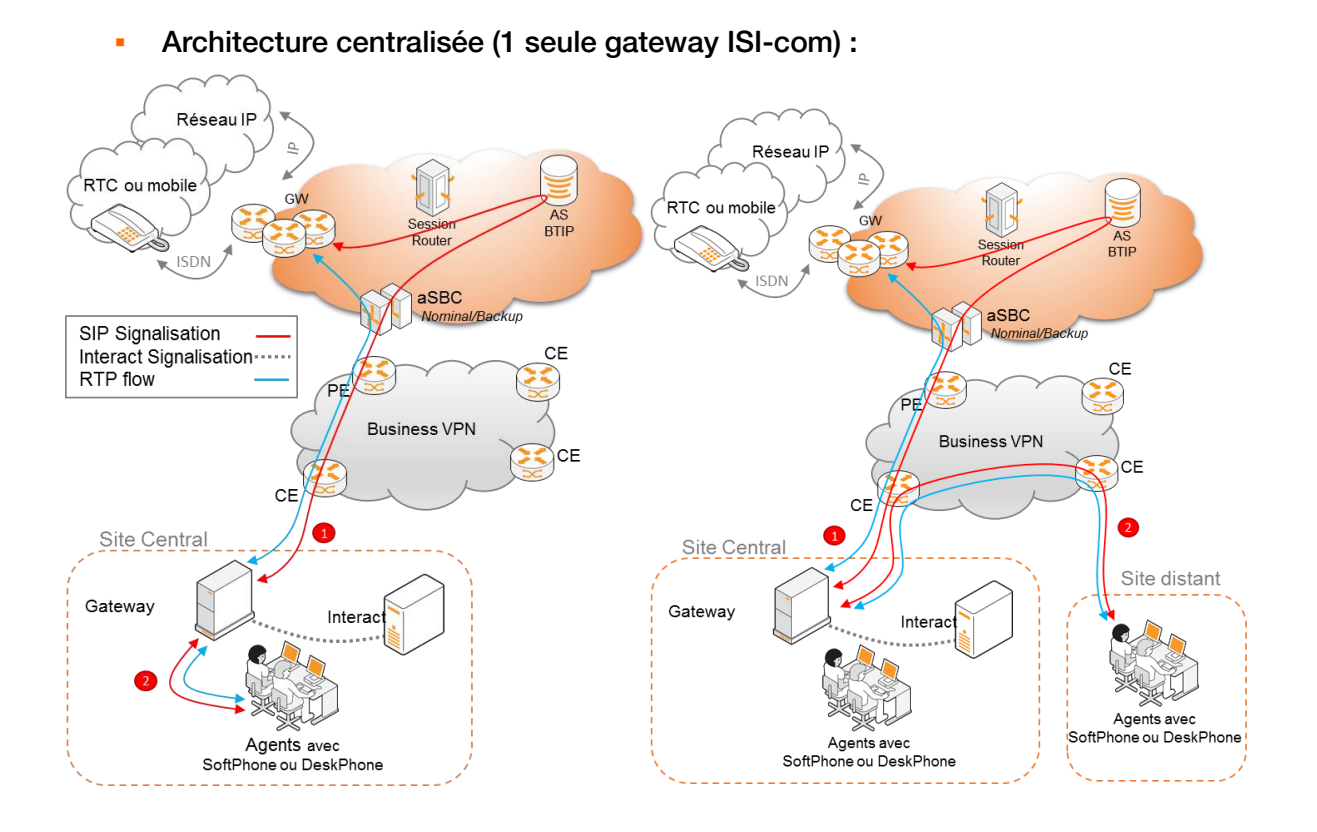

Attention, en architecture centralisée tous les flux média transitent via la gateway ISI-com localisée sur le site central. Le dimensionnement des canaux du site central doit donc être établi en conséquence.

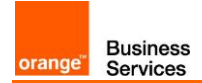

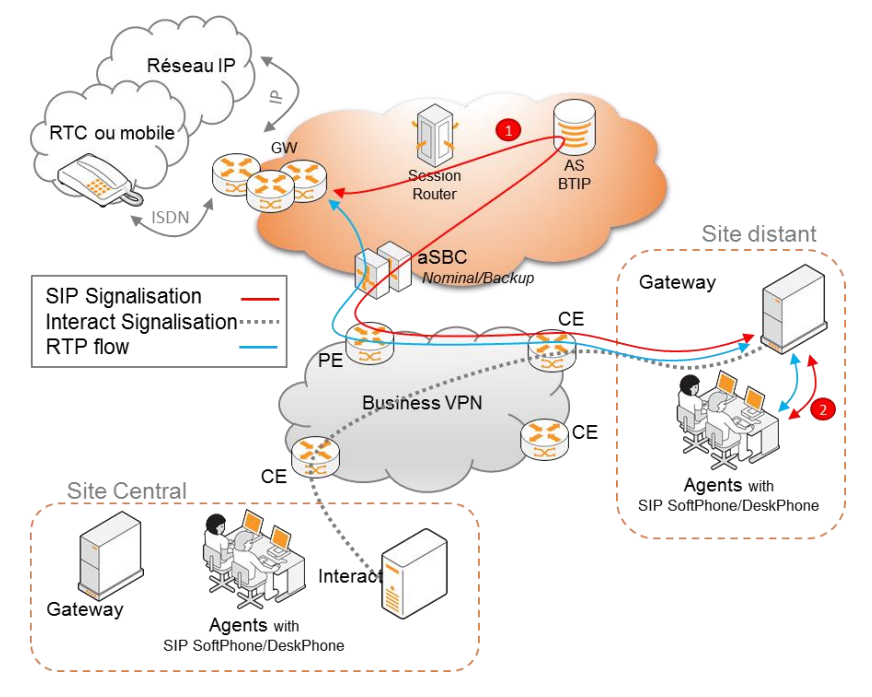

#### Architecture répartie (gateways ISI-com sur sites distants) :

Contrairement au mode centralisé, en architecture répartie ou distribuée les flux média transitent via la gateway ISI-com localisée sur le site des agents.

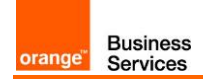

## <span id="page-7-0"></span>**3.** Paramètres à fournir à Orange Business Services pour le raccordement au service

#### <span id="page-7-1"></span>3.1.Architecture frontale centralisée

Collecter l'@IP de la gateway SIP ISI-com du site central

#### <span id="page-7-2"></span>3.2.Architecture frontale distribuée

Collecter la ou les @IP des gateways SIP ISI-com des sites distants

#### <span id="page-7-3"></span>3.3.Synthèse

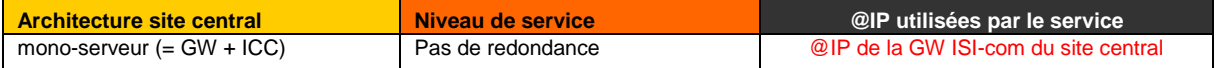

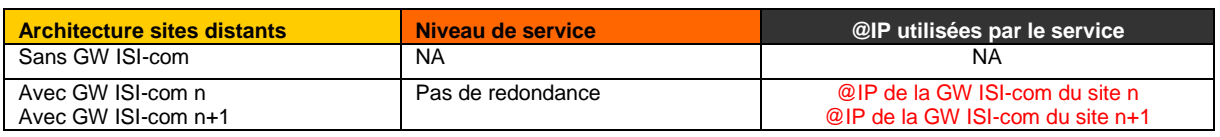

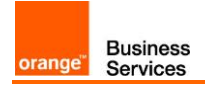

# <span id="page-8-0"></span>**4.** versions certifiées VISIT BTIP

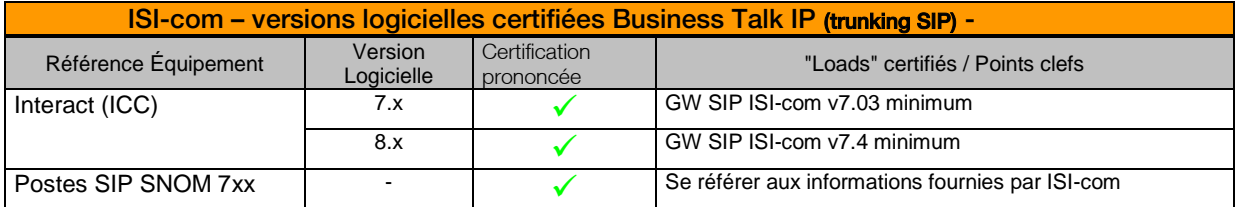

# <span id="page-9-0"></span>**5.** Elements de configuration

Les éléments de configuration de la GW SIP ISI-com sont fournis par ISI-com. Merci de vous adresser à votre contact habituel.

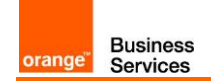

### <span id="page-10-0"></span>**6.** Configuration de la CAC (call Admission Control)

La CAC représente le nombre d'appels simultanés autorisé pour le client.

Il existe 3 types de CAC;

- CAC Service,
- CAC "IPBX",
- CAC réseau.

La CAC configurée au niveau du service vise à maitriser le nombre d'appels entrants/sortants OffNet d'un client.

La CAC configurée dans l' « IPBX » a pour objectif de contrôler l'ensemble des appels OnNet/OffNet entrants/sortants d'un site client. Pour rappel, dans le cas de ISI-com, pour 1 communication BTIP de base, 2 canaux SIP sont utilisés sur INTERACT : 1 entre BTIP et la GW SIP ISI-com et 1 entre la GW SIP ISI-com et le poste agent.

La CAC réseau consiste essentiellement à réserver de la bande passante "real time" permettant aux paquets voix d'être traités en priorité par rapport aux flux "data".

Il est indispensable d'avoir une cohérence entre ces trois CAC pour assurer les engagements pris au titre du Service. Sauf consigne spécifique de la part d'Orange Business Service, pour chaque site client, les valeurs pour ces trois CAC devront être identiques.

# <span id="page-11-0"></span>**7.** Gestion des numéros bloqués

Certains appels à destination de numéros spécifiques ou spéciaux ne peuvent être pris en charge et établis par le Service ou au contraire doivent être bloqués sur demande cliente.

La liste des numéros dits bloqués est disponible sur demande auprès de Orange Business Services.